## Cisco TelePresence TRC6 快速參考指南 CE9.8

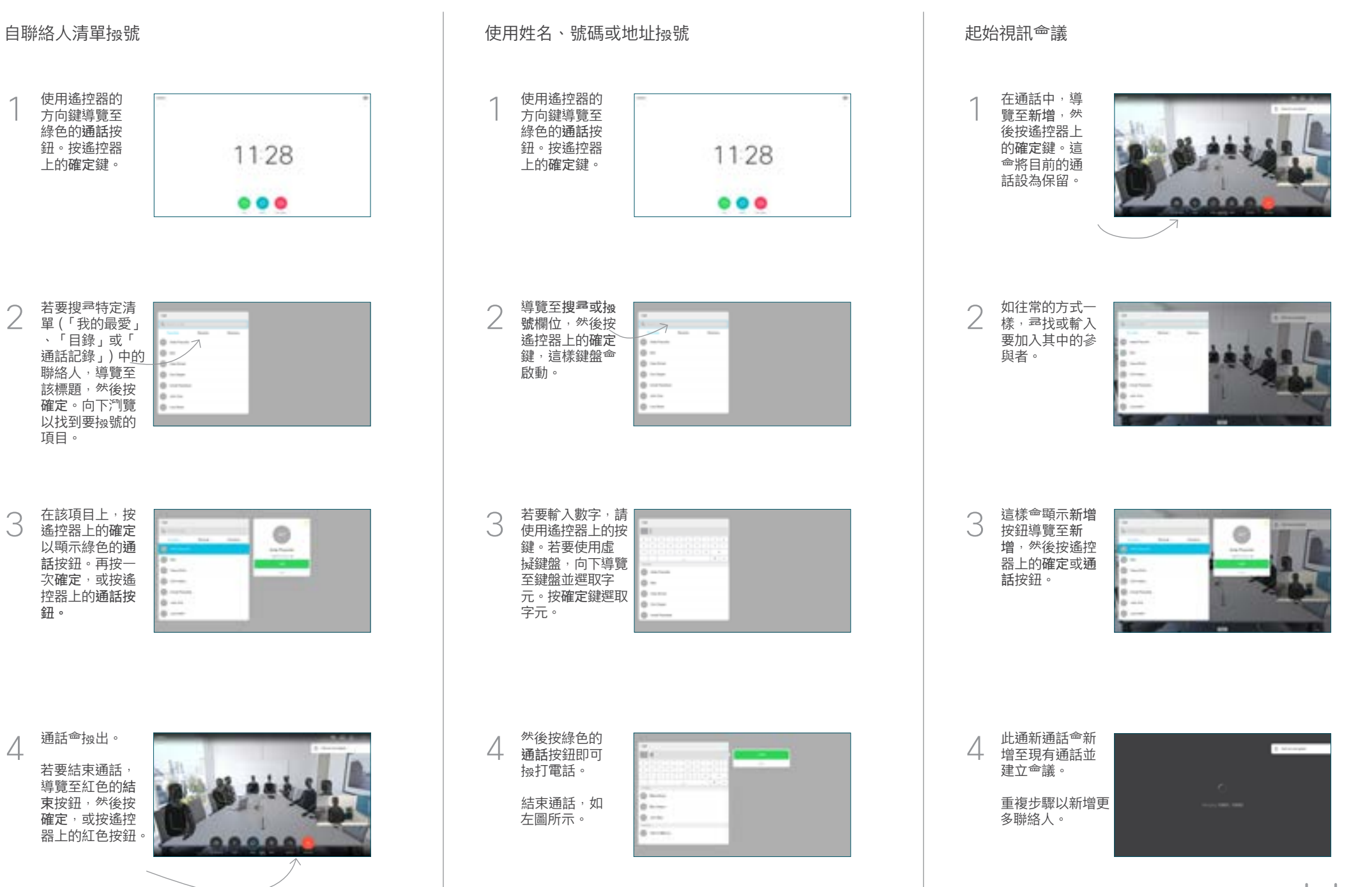

2

3

1

## Cisco TelePresence TRC6 快速參考指南 CE9.8

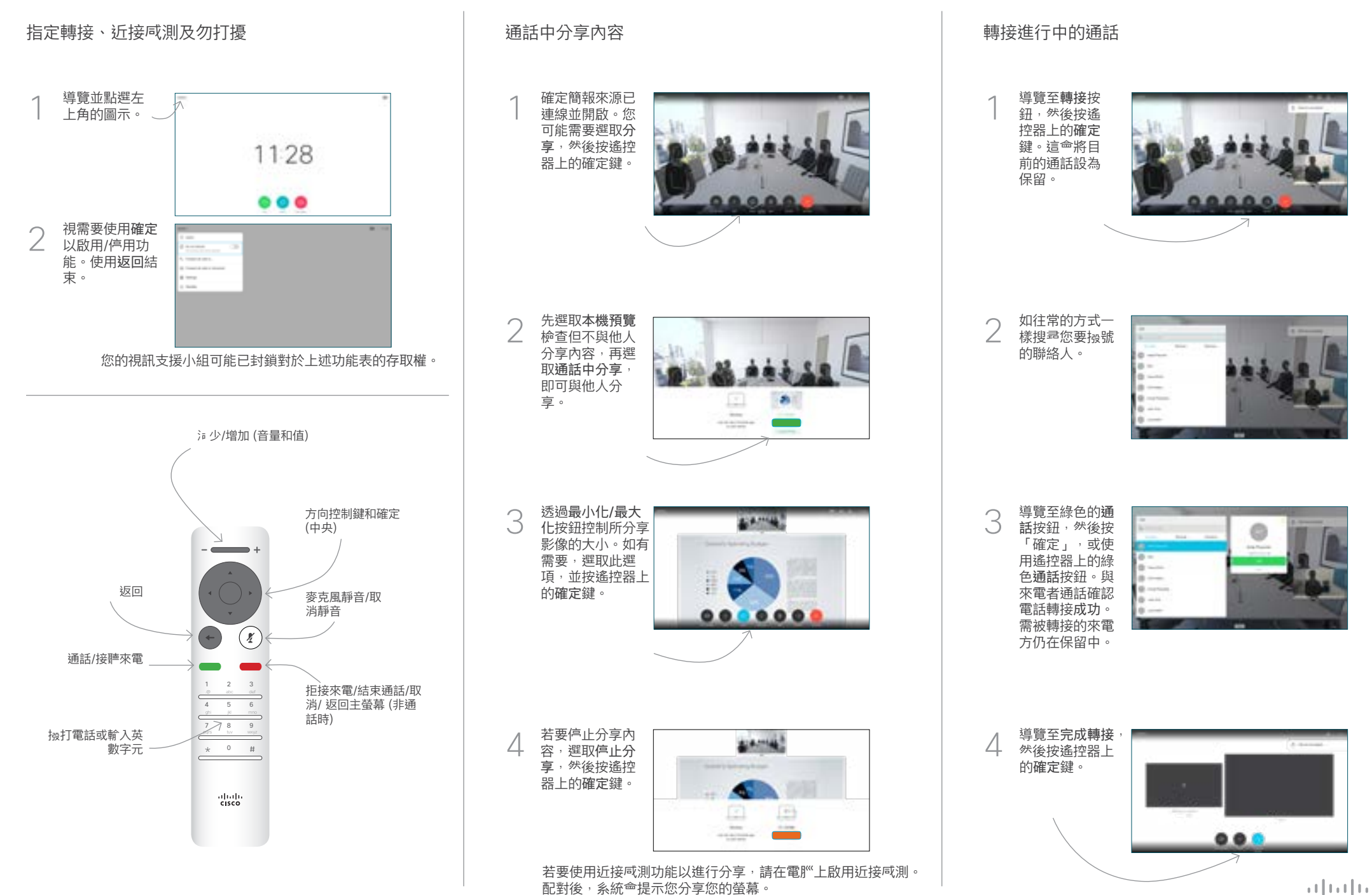